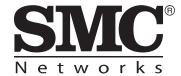

## **Quick Start Guide**

## IEEE 802.11a/b/g/n Enterprise Access Point

WAP5110

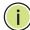

**NOTE:** For detailed access point (AP) installation information, refer to the *Installation Guide*, which is on the Documentation CD included with the AP.

**NOTE:** For Safety and Regulatory information, refer to the *Safety and Regulatory Information* document included with the AP.

### **Installation Information**

The AP includes its own built-in features for mounting the unit to a wall or suspended ceiling T-rail.

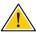

**Caution:** The planning and installation of the AP requires professional personnel that are trained in the installation of radio transmitting equipment. The user is responsible for compliance with local regulations concerning items such as antenna power, use of lightning arrestors, grounding, and radio mast or tower construction. Therefore, it is recommended to consult a professional contractor knowledgeable in local radio regulations prior to equipment installation.

Follow these steps to install the AP:

- **1. Unpack the AP** Unpack the AP and check the package contents.
  - ◆ WAP5110 Enterprise Access Point
  - ◆ AC Power adapter
  - Console cable (RJ-45 to DB-9)
  - Quick Start Guide (this guide)
  - Regulatory and Safety Information
  - ◆ Documentation CD includes *Installation Guide* and *Management Guide*

# **2. Mount the AP** After planning your installation, mount the unit on a wall or suspended ceiling T-rail.

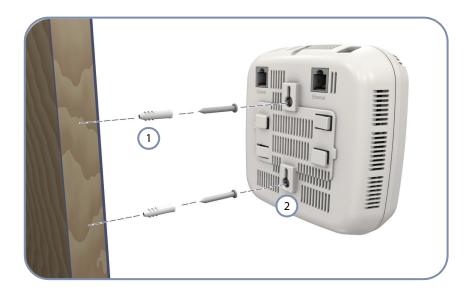

### .Mounting on a Wall

- 1) Set two screws in the wall 6.2 mm (2.4 in.) apart.
- 2 Slide the AP's wall mounting slots down onto the screws so that the unit is secure.

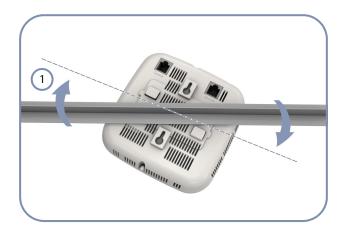

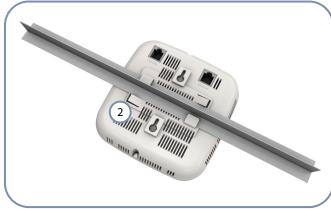

### .Mounting on a Ceiling T-rail

- 1 Position the AP's ceiling-mount clip holders on either side of the T-rail.
- 2 Turn the AP until the two clips lock the AP to the T-rail.

**3. Connect Cables** Connect network cable to the RJ-45 port for your network connection. The RJ-45 port connection can also provide PoE power to the unit.

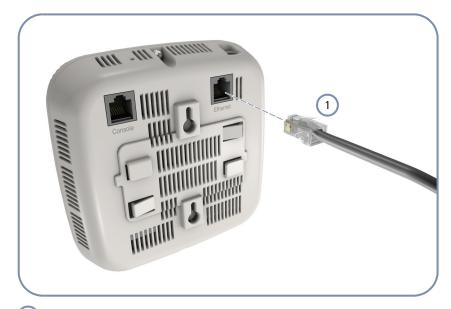

- (1) Connect Category 5e or better cable to the RJ-45 port.
- **4. Connect Power** If you do not power the unit using PoE, connect the AC power adapter to the AP and to an AC power source.

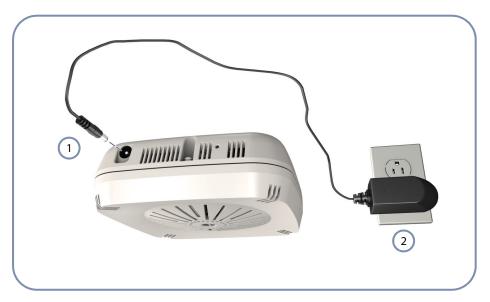

- 1) Connect the power adapter to the power socket.
- 2 Connect the power adapter to a nearby AC power source.

**5. Verify AP Operation** Verify basic AP operation by checking the system LEDs.

The Power LED should be on green and the Network LED on or flashing amber.

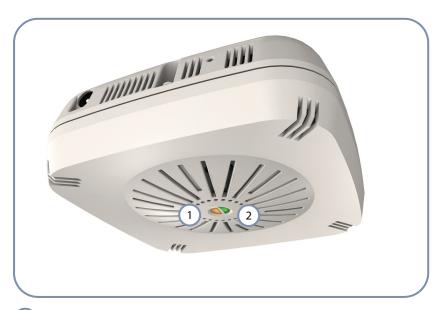

- 1 Network Link/Activity
- 2 Power/Diagnostic
- **6. Connect to the** To make initial configuration changes to the AP, connect a PC to the AP's console **Console Port** port using the included console cable.

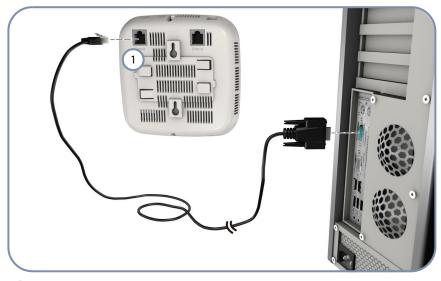

1 Console Port

From a PC running VT-100 terminal emulator software, use the following settings:

- ◆ Baud rate 115,200 bps
- ◆ Character Size 8 Characters
- ◆ Parity None
- ◆ Stop bit One
- ♦ Data bits 8
- ◆ Flow control none

Log in to the command-line interface (CLI) using default settings:

- ◆ Login Name admin
- Password null (there is no default password)

For information on AP configuration and CLI commands, refer to the *Management Guide*, which is on the Documentation CD included with the AP.

# **Hardware Specifications**

| Item                       | Specification                                                                                                    |
|----------------------------|----------------------------------------------------------------------------------------------------|
| Chassis Specifications     |                                                                                                    |
| Size                       | W x D x H: 140 x 140 x 47.8 mm (5.51 x 5.51 x 1.88 inches)                                                                                                    |
| Weight                     | 500 g (1.10 lbs)                                                                                                    |
| Temperature                | Operating: 0 °C to 40 °C (32 °F to 104 °F) Storage: -20 °C to 70 °C (-4 °F to 158 °F)                                                                                                    |
| Humidity                   | Operating: 5% to 95% (non-condensing)                                                                                                    |
| Network Interfaces         |                                                                                                    |
| Ports                      | One RJ-45 Port: 1000BASE-T, PoE (PD)                                                                                                    |
| 2.4GHz Radio               | IEEE 802.11b/g/n                                                                                                    |
| 5 GHz Radio                | IEEE 802.11a/n                                                                                                    |
| Radio Frequencies          | 2400 ~ 2483.5 MHz<br>2412 ~ 2472 MHz<br>5745 ~ 5825 MHz (China)<br>5180 ~ 5320 MHz (ETSI)<br>5500 ~ 5700 MHz (ETSI)                                                                                                    |
| Power Supply Specification | ons                                                                                                    |
| PoE Input Power            | 48 VDC, 0.3A                                                                                                    |
| AC Power Adapter           | AC Input: 100 ~ 240 VAC<br>DC Output: 12 VDC, 2 A                                                                                                    |
| Power Consumption          | 22.5 W maximum                                                                                                    |
| Regulatory Compliances     |                                                                                                    |
| Radio                      | ETSI 300 328 (802.11b/g) ETSI 301 893 (802.11a Full range) ETSI 301 489 (DC power) FCC Part 15C 15.247/15.207 (2.4-2.4835GHz, 5.725-5.850GHz) FCC Part 15E 15.407 (5.150GHz-5.250GHz) NCC LP0002 (2.4-2.4835GHz, 5.250-5.350GHz, 5.725-5.850GHz) |
| Emissions                  | EN 55022:2007, Class A/B<br>IEC 61000-3-2/3<br>FCC Class B Part 15<br>CNS13438                                                                                                    |
| Immunity                   | EN 55024:2001 + A2:2003<br>IEC 61000-4-2/3/4/5/6/8/11                                                                                                    |
| Safety                     | CSA c us (CSA/UL60950-1)<br>CB (IEC60950-1)                                                                                                    |